# **dlpt** *Release 2.0.0*

# **Domen Jurkovic @ Damogran Labs**

**Aug 19, 2023**

# **MODULES:**

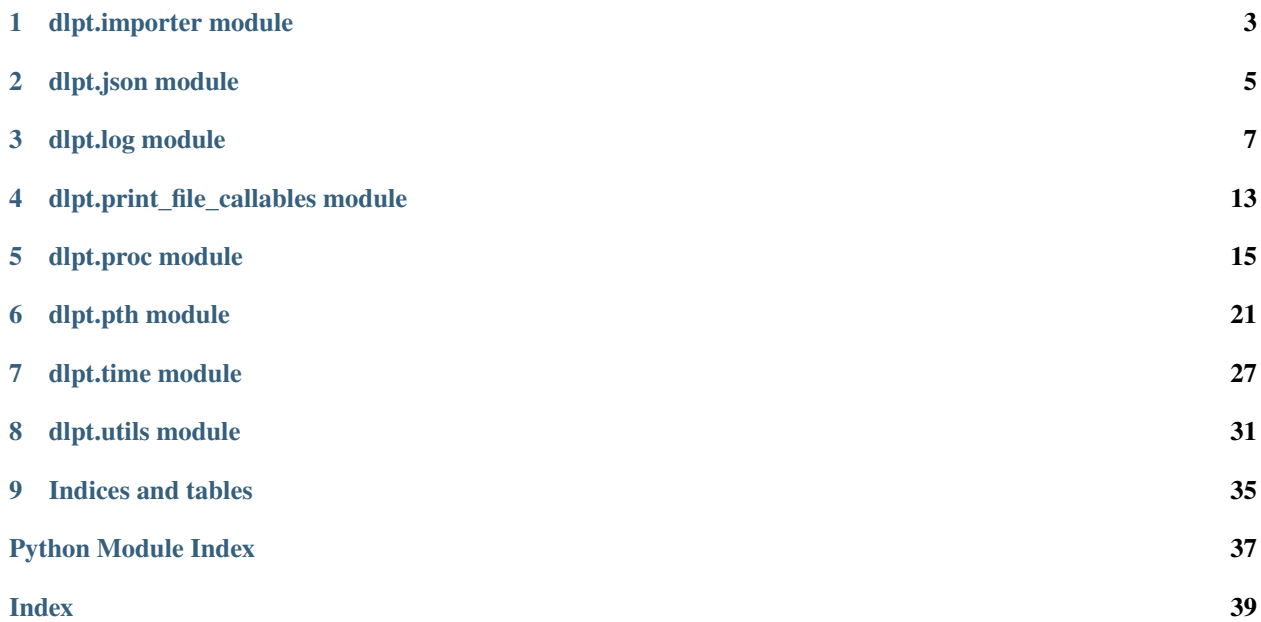

README: <https://github.com/damogranlabs/dlpt>

**ONE**

# **DLPT.IMPORTER MODULE**

<span id="page-6-1"></span><span id="page-6-0"></span>Dynamically import python module in the runtime.

class dlpt.importer.ModuleImporter(*file\_path: str*, *base\_dir\_path: str | None = None*) Bases: object

\_\_init\_\_(*file\_path: str*, *base\_dir\_path: str | None = None*)

Dynamically import module from a given file\_path.

#### **Parameters**

- file\_path abs path to a python module (file) which will be dynamically imported.
- base\_dir\_path path to a root directory from where module will be imported. If not specified, file\_path root directory is used as base\_dir\_path. Example: file\_path = C:/root/someDir/someSubdir/myModule.py base\_dir\_path = C:/root/someDir/ -> module will be imported as: *someSubdir.myModule*

**Note:** base\_dir\_path is added to *sys.path*. It is NOT removed once object is garbage-collected.

### $get_model() \rightarrow module$

#### **Returns**

Imported module instance (object).

has\_object(*name: str*, *raise\_exception: bool = True*) → bool

Check if imported module has object with name.

#### **Parameters**

- **name** name of the object to check existence in imported module.
- raise\_exception if True, exception is raised if object is not found. Otherwise, bool is returned (True if object is found, False otherwise).

#### **Returns**

True if imported module has object with *name*, False otherwise.

# **TWO**

# **DLPT.JSON MODULE**

<span id="page-8-2"></span><span id="page-8-0"></span>Read and write JSON files, JSON files with comments and (un)picklable JSON data.

# dlpt.json.remove\_comments(*data\_str: str*) → str

Return given string with removed C/C++ style [comments.](https://stackoverflow.com/a/241506)

**Parameters**

data\_str – string to remove comments from.

**Returns**

Input string without C/C++ style comments.

# dlpt.json.read(*file\_path: str*) → Dict[str, Any]

Open the given JSON file, strip comments and return dictionary data.

# **Parameters**

file\_path – path to a file that needs to be parsed.

### **Returns**

Data (dictionary) of a given JSON file.

dlpt.json.write(*data: Dict[str, Any]*, *file\_path: str*, *indent: int = 2*, *sort\_keys: bool = True*, *\*args*, *\*\*kwargs*) Write given data to a file in a JSON format.

### **Parameters**

- data serializable object to store to a file in JSON format.
- file\_path destination file path.
- indent number of spaces to use while building file line indentation.
- sort\_keys if True, data keys are sorted alphabetically, else left unchanged.
- \*args *json.dump()* additional arguments.
- \*\*kwargs *json.dump()* additional keyword arguments.

<span id="page-8-1"></span>dlpt.json.read\_jsonpickle(*file\_path: str*, *classes: object | List[object] | None = None*, *\*args*) → Any Read given file and return unpicklable data - python objects with [jsonpickle](https://pypi.org/project/jsonpickle/) module.

- file\_path path to a file that needs to be read.
- classes see [jsonpickle](https://pypi.org/project/jsonpickle/) *decode()* docstring. TLDR: if un-picklable objects are from modules which are not globally available, use classes arg to specify them.
- \*args *jsonpickle.decode()* additional arguments.

### <span id="page-9-0"></span>**Returns**

Python object(s) of unpickled JSON data.

# dlpt.json.write\_jsonpickle(*data: Any*, *file\_path: str*, *indent: int = 2*, *\*args*)

Write given data to a file in a JSON format with [jsonpickle](https://pypi.org/project/jsonpickle/) module, which adds data type info for unpickling with [read\\_jsonpickle\(\)](#page-8-1).

- data serializable object to store to a file in JSON format.
- file\_path destination file path.
- **indent** number of spaces for line indentation.
- \*args *jsonpickle.encode()* additional arguments.

# **THREE**

# **DLPT.LOG MODULE**

<span id="page-10-2"></span><span id="page-10-0"></span>Common wrappers and helper functions to simplify most common use cases of builtin 'logging' module.

# 1. **Create logger and (optionally) set it as a default** *dlpt* **logger.**

#### **Note:**

'Default' logger means that (once initialized), any *dlpt* log functions, such as [info\(\)](#page-14-0) and [warning\(\)](#page-14-1) will log to this *default* logger. Once initialized as default logger, any other file can simply use *dlpt* log functions without setting up logger.

#### **Example:**

```
>>> #file1.py
>>> logger = dlpt.log.create_logger("my_logger")
>>> dlpt.log.add_file_hdlr(logger, "dlpt_example.log")
>>> dlpt.log.info("Log from file1.")
>>>
>>> #file2.py
>>> dlpt.log.info("Log from file2.")
```
### 2. **Use** *dlpt.log.add\_\*()* **functions to add common handlers to any**

logging.Logger instance: console (terminal) handler, file handler, rotating file handler, server socket handler (for logs when multiple processes are used).

## Logging server To unify logs from multiple processes, user can create logging server via function [create\\_log\\_server\\_proc\(\)](#page-14-2). This process will create a custom logger with file handler and open a socket connection on a designated port. Any logger (from any process) that has configured logging server handler (via  $add\_logging\_server\_hdlr()$  will push logs to this logging server and therefore to a shared log file. Note that log statements order might not be exactly the same as this is OS-dependant.

### <span id="page-10-1"></span>dlpt.log.create\_logger(*name: str | None = None*, *set\_as\_default: bool = True*, *level: int | None = 10*) → Logger

Create new logger instance with the given 'name' and optionally set it as a default logger whenever *dlpt.log.\** log functions are invoked.

- **name** Optional name of the new logger instance or root by default.
- set\_as\_default If True, created logger instance will be set as a default logger whenewer *dlpt.log.\** log functions are invoked.
- level log level for this specific logger. If None, everything is logged (logging.DEBUG level).

<span id="page-11-0"></span>dlpt.log.add\_console\_hdlr(*logger: Logger* | str, *fmt: Formatter | None = None*, *level: int = 10*)  $\rightarrow$ StreamHandler

Add console handler to logger instance.

Note: Create custom formatter with: logging.Formatter(<formatter>, datefmt=<time formatter>)

#### **Parameters**

- logger logger instance or logger name.
- fmt Optional custom formatter for created handler. By default, DEFAULT\_FORMATTER and DEFAULT\_FORMATTER\_TIME is used.
- level set log level for this specific handler. By default, everything is logged (DEBUG level).

#### **Returns**

Created console (stream) handler object.

dlpt.log.add\_file\_hdlr(*logger: Logger | str*, *file\_name: str | None = None*, *dir\_path: str | None = None*, *fmt: Formatter* | *None = None*, *level: int = 10, mode: str = 'w'*)  $\rightarrow$  Tuple[FileHandler, str]

Add file handler to logger instance.

#### **Parameters**

- logger logger instance or logger name.
- file\_name name of a log file. If there is no file extension, default DEFAULT\_LOG\_FILE\_EXT is appended. If None, logger name is used as a file name.
- dir\_path path to a directory where logs will be stored. If None, path is fetched with [get\\_default\\_log\\_dir\(\)](#page-13-0).If log directory does not exist, it is created.
- fmt Optional custom formatter for created handler. By default, DEFAULT\_FORMATTER and DEFAULT\_FORMATTER\_TIME is used.
- level Log level for this specific handler. By default, everything is logged (DEBUG level).
- **mode** file open mode (" $w$ ", " $a$ ", ... See logging docs.).

#### **Returns**

(created file handler, file path).

#### **Return type**

A tuple

dlpt.log.add\_rotating\_file\_hdlr(*logger: Logger | str*, *file\_name: str | None = None*, *dir\_path: str | None = None*, *fmt: Formatter | None = None*, *level: int = 10*, *max\_size\_kb: int = 100*, *backup\_count:*  $int = 1$ )  $\rightarrow$  Tuple[RotatingFileHandler, str]

Add rotating file handler to logger instance.

- **logger** logger instance or logger name.
- file\_name name of a log file. If there is no file extension, default DEFAULT\_LOG\_FILE\_EXT is appended. If None, logger name is used as a file name.
- dir\_path path to a directory where logs will be stored. If None, path is fetched with [get\\_default\\_log\\_dir\(\)](#page-13-0). If log directory does not exist, it is created.
- max\_size\_kb number of KB at which rollover is performed on a current log file.
- <span id="page-12-1"></span>• **backup\_count** – number of files to store (if file with given name already exists).
- fmt Optional custom formatter for created handler. By default, DEFAULT\_FORMATTER and DEFAULT\_FORMATTER\_TIME is used.
- level Log level for this specific handler. By default, everything is logged (DEBUG level).

#### **Returns**

(created rotating file handler, file path).

#### **Return type**

A tuple

<span id="page-12-0"></span>dlpt.log.add\_logging\_server\_hdlr(*logger: Logger | str*, *port: int = 9020*, *fmt: Formatter | None = None*, *level: int* =  $10$ )  $\rightarrow$  SocketHandler

Add log socket handler to this logger instance. This function assume that log socket server is already initialized.

#### **Parameters**

- logger logger instance or logger name.
- **port** socket port where logger writes data to.
- fmt Optional custom formatter for created handler. By default, DEFAULT\_FORMATTER and DEFAULT\_FORMATTER\_TIME is used.
- level Log level for this specific handler. By default, everything is logged (DEBUG level).

### dlpt.log.get\_log\_file\_paths(*logger: Logger | str*) → List[str]

Return log file paths of *logging.FileHandler(s)* of a given logger instance.

#### **Parameters**

logger – logger instance or logger name.

#### **Returns**

List of loggers file handlers file paths.

dlpt.log.get\_rotating\_log\_file\_paths(*logger: Logger | str*) → List[str]

Return log file paths of *logging.RotatingFileHandler(s)* of a given logger instance.

#### **Parameters**

**logger** – logger instance or logger name.

#### **Returns**

List of loggers rotating file handlers file paths.

#### dlpt.log.get\_default\_logger()  $\rightarrow$  Logger | None

Get default logger instance object (if set).

#### **Returns**

Current logger instance when *dlpt.log.\** log functions are invoked.

# dlpt.log.set\_default\_logger(*logger: Logger*)

Set default logger instance.

#### **Parameters**

logger – logger instance or logger name.

#### **Returns**

Current logger instance object.

<span id="page-13-2"></span>dlpt.log.get\_file\_name(*logger: Logger | str*, *file\_name: str | None = None*) → str

Determine log file name, based on a current logger name or given *file\_name*.

### **Parameters**

- logger logger instance or logger name.
- file\_name if given, this name is checked (for extension) or default file name is created from logger name.

#### **Returns**

File name with extension.

#### <span id="page-13-0"></span>dlpt.log.get\_default\_log\_dir()  $\rightarrow$  str

Get default log directory path: <cwd>/DEFAULT\_LOG\_DIR\_NAME.

#### **Returns**

Path to a directory where logs are usually created.

class dlpt.log.ReleaseFileLock(*logger: Logger | str*, *file\_path: str*)

Bases: object

\_\_init\_\_(*logger: Logger | str*, *file\_path: str*)

Temporary release file handler of logging file streams to be able to copy file (for example, log file is locked by logger on Windows.) Use as a context manager.

### **Parameters**

- logger logger instance or logger name.
- file\_path logging file path

#### **Example**

```
>>> with dlpt.log.ReleaseFileLock(logger, file_path):
>>> shutil.move(file_path, tmp_path)
```
#### <span id="page-13-1"></span>class dlpt.log.LoggingServer(*port: int = 9020*)

Bases: ThreadingTCPServer

Simple TCP socket-based logging server (receiver). All messages are pickled at client TX side and un-pickled here. Any received message is than further handled by handleLogRecord().

Sets [Allow address reuse.](https://docs.python.org/3/library/socketserver.html?highlight=threadingtcpserver#socketserver.BaseServer.allow_reuse_address)

allow\_reuse\_address = True

daemon\_threads = True

 $\_init\_(port: int = 9020)$ 

Init log socket server. By default, this server logs all received messages to a root logger as configured.

Note: Use [add\\_logging\\_server\\_hdlr\(\)](#page-12-0) function to add socket handler to any logger instance and logs will be automatically pushed to the created *[LoggingServer](#page-13-1)* process. Note that ports must be properly configured for logging to work.

#### **Parameters**

port – port where socket server reads data from.

### <span id="page-14-3"></span>handle\_error(*request*, *client\_address*)

Handle an error gracefully. May be overridden.

The default is to print a traceback and continue.

<span id="page-14-2"></span> $d$ lpt.log.**create\_log\_server\_proc**(*file\_path: str, port: int* =  $9020$ )  $\rightarrow$  int

Create socket server logger subprocess that logs all received messages on a given port socket to a log file handler.

### **Parameters**

- file\_path absolute path to a log file, including extension.
- **port** port where socket server will listen.

**Note:** *port* number must be unique - this means that the default [create\\_log\\_server\\_proc\(\)](#page-14-2) can be called only once. Further socket servers (of any process) and logger handlers must set ports manually.

### **Returns**

PID of created socket server subprocess.

dlpt.log.log\_server\_shutdown\_request(*logger: Logger | str*, *pid: int*, *timeout\_sec: int = 3*) → bool

Send 'unique' log message that indicates to server to perform shutdown - close all connections and finish process.

# **Parameters**

- logger logger instance or logger name. Note that logging server handler must be available in this logger.
- $pid logging server PID$ .
- timeout\_sec time to wait until logging server PID is checked for status. In case of 0, function return value is not relevant.

### **Returns**

True if server was successfully stopped (PID not alive anymore), False otherwise.

dlpt.log.debug(*msg: str*, *logger: Logger | str | None = None*, *\*args*, *\*\*kwargs*)

Log to a given or default logger (if available) with 'DEBUG' level.

### **Parameters**

- $msg$  message to log.
- logger logger instance or logger name. If not set, default logger is used (as set by [create\\_logger\(\)](#page-10-1)).

<span id="page-14-0"></span>dlpt.log.info(*msg: str*, *logger: Logger | str | None = None*, *\*args*, *\*\*kwargs*)

Log to a given or default logger (if available) with 'INFO' level.

# **Parameters**

- $mg message to log.$
- logger logger instance or logger name. If not set, default logger is used (as set by [create\\_logger\(\)](#page-10-1)).

<span id="page-14-1"></span>dlpt.log.warning(*msg: str*, *logger: Logger | str | None = None*, *\*args*, *\*\*kwargs*)

Log to a given or default logger (if available) with 'WARNING' level.

# **Parameters**

•  $msg$  – message to log.

• **logger** – logger instance or logger name. If not set, default logger is used (as set by [create\\_logger\(\)](#page-10-1)).

<span id="page-15-0"></span>dlpt.log.warning\_with\_traceback(*msg: str*, *logger: Logger | str | None = None*, *\*args*, *\*\*kwargs*)

Log to a given or default logger (if available) with 'WARNING' level and append exception info traceback at the end (if available).

### **Parameters**

- $mg message to log.$
- logger logger instance or logger name. If not set, default logger is used (as set by [create\\_logger\(\)](#page-10-1)).

dlpt.log.error(*msg: str*, *logger: Logger | str | None = None*, *\*args*, *\*\*kwargs*)

Log to a given or default logger (if available) with 'ERROR' level.

### **Parameters**

- **msg** message to log.
- logger logger instance or logger name. If not set, default logger is used (as set by [create\\_logger\(\)](#page-10-1)).
- dlpt.log.error\_with\_traceback(*msg: str*, *logger: Logger | str | None = None*, *\*args*, *\*\*kwargs*)
	- Log to a given or default logger (if available) with 'ERROR' level and append exception info traceback at the end (if available).

# **Parameters**

- $mg message to log.$
- logger logger instance or logger name. If not set, default logger is used (as set by [create\\_logger\(\)](#page-10-1)).

dlpt.log.critical(*msg: str*, *logger: Logger | str | None = None*, *\*args*, *\*\*kwargs*)

Log to a given or default logger (if available) with 'CRITICAL' level.

# **Parameters**

- **msg** message to log.
- logger logger instance or logger name. If not set, default logger is used (as set by [create\\_logger\(\)](#page-10-1)).

dlpt.log.critical\_with\_traceback(*msg: str*, *logger: Logger | str | None = None*, *\*args*, *\*\*kwargs*)

Log to a given or default logger (if available) with 'CRITICAL' level and append exception info traceback at the end (if available).

- $msg message$  to log.
- logger logger instance or logger name. If not set, default logger is used (as set by [create\\_logger\(\)](#page-10-1)).

# **DLPT.PRINT\_FILE\_CALLABLES MODULE**

<span id="page-16-1"></span><span id="page-16-0"></span>Print a list of all callable objects (functions/classes) from a given python file. See usage with "–help" argument.

dlpt.print\_file\_callables.get\_callable\_objects\_str(*file\_path: str*, *include\_private: bool = False*) → List[str]

- **Get a printable list of strings of all callable objects (functions,** classes, methods) from a given python file.
- **Note: file must be syntactically correct importable, since this function** performs a dynamic import.
- **Note: this function is meant for test/code development, not for actual** production usage.

### **Parameters**

- file\_path path to a file to check for object definitions.
- include\_private if True, object that starts with '\_' are also added. Note: '\_' objects are always ignored.

#### **Returns**

List of string representation of callable objects from a given file.

dlpt.print\_file\_callables.print\_callable\_objects(*file\_path: str*, *include\_private: bool*)

### **Print a list of all callable objects (functions/classes) from a** given python file.

- **Note: file must be syntactically correct importable, since this function** performs a dynamic import.
- **Note: this function is meant for test/code development, not for actual** production usage.

- file\_path path to a file to check for object definitions.
- include\_private if True, object that starts with '\_' are also added. Note: '\_' objects are always ignored.

# **DLPT.PROC MODULE**

<span id="page-18-2"></span><span id="page-18-0"></span>Functions for spawning, killing and getting process info.

<span id="page-18-1"></span>exception dlpt.proc.SubprocError(*cmd: str*, *returncode: int*, *stdout: str | None = None*, *stderr: str | None = None*)

Bases: SubprocessError

Same as *subprocess.CalledProcessError*, but does not swallow stderr.

**Note:** *stdout* is silently swallowed (as with *subprocess.SubprocessError*), since processes stdout can be long and exception can be unreadable.

\_\_init\_\_(*cmd: str*, *returncode: int*, *stdout: str | None = None*, *stderr: str | None = None*)

exception dlpt.proc.SubprocTimeoutError(*cmd: str*, *timeout\_sec: float*, *stdout: str | None = None*, *stderr: str | None = None*)

Bases: SubprocessError

Same as *subprocess.TimeoutExpired*, but does not swallow stderr.

**Note:** *stdout* is silently swallowed (as with *subprocess.SubprocessError*), since processes stdout can be long and exception can be unreadable.

\_\_init\_\_(*cmd: str*, *timeout\_sec: float*, *stdout: str | None = None*, *stderr: str | None = None*)

dlpt.proc.get\_name( $pid: str | int$ )  $\rightarrow str$ 

Get process name.

**Note:** No PID existence check is performed.

**Parameters**

pid – PID number.

### **Returns**

Process name as string.

### dlpt.proc.get\_executable(*pid: str | int*) → str

Get process executable path.

<span id="page-19-0"></span>**Note:** No PID existence check is performed.

#### **Parameters**

pid – PID number.

#### **Returns**

Process executable as string.

#### dlpt.proc.get\_cmd\_args(*pid: str | int*) → List[str]

Return a list of process command line arguments as it was intially spawned.

**Note:** No PID existence check is performed.

```
Parameters
```
pid – PID number.

### **Returns**

A list of process command line spawn arguments.

### dlpt.proc.is\_alive(*pid: str | int | None*) → bool

Return True if PID exists and process is running, False otherwise. Raise exception if given PID is None.

#### **Parameters**

pid – PID number, string or integer.

### **Returns**

True if given PID exists and is running, False otherwise.

#### dlpt.proc.get\_childs( $pid: str | int$ )  $\rightarrow$  List[int]

Return a list of child processes PIDs.

**Note:** No PID existence check is performed.

#### **Parameters**

pid – PID number of a parent process, string or integer.

#### **Returns**

A list of process child processes PIDs.

dlpt.proc.kill(*pid: str* | *int, raise\_exception: bool* = True, *timeout\_sec: int* | *None* = 3)  $\rightarrow$  bool

Kill process with a given PID.

- pid PID number.
- raise\_exception if True, exception is raised if process wasn't successfully killed. Otherwise return False.
- timeout\_sec wait for specified number of seconds for a process to be killed. If None, return immediately.

### <span id="page-20-0"></span>**Returns**

True on successfully terminated process, False otherwise (or exception, based on raise\_exception input argument).

dlpt.proc.kill\_childs(*pid: str | int*, *raise\_exception: bool = True*) → List[int]

Kill all child processes of a process with a given PID.

### **Parameters**

- pid PID number, string or integer. Raise Exception if None.
- raise\_exception if True, exception is raised if any of child processes can't be killed.

#### **Returns**

A list of killed processes.

dlpt.proc.**kill\_tree**(*pid: str* | *int, raise\_exception: bool* = *True*)  $\rightarrow$  List[int] Kill parent process and all child processes.

**Note:** First, child processes are killed, than parent process.

#### **Parameters**

- pid PID number, string or integer. Raise Exception if None.
- raise\_exception if True, exception is raised if any of processes can't be killed. Otherwise, False is returned.

#### **Returns**

A list of killed processes.

dlpt.proc.kill\_tree\_multiple(*pids: Sequence[str | int]*, *raise\_exception: bool = True*) → List[int] Iterate over given pids and perform *kill\_tree()*.

### **Parameters**

- **pids** a list of PIDs string or integer. Raise Exception if None.
- raise\_exception if True, exception is raised if any of processes can't be killed.

#### **Returns**

A list of killed processes.

#### dlpt.proc.get\_alive(*name\_filter: str*) → List[int]

Return a list of currently alive process PIDs.

### **Parameters**

name\_filter – filter return list by finding name\_filter in a process name (lower case string is compared).

### <span id="page-21-1"></span>**Example**

```
>>> dlpt.proc.get_alive("python.exe")
[26316, 33672, 73992] # pids of local running python.exe processes
```
### **Returns**

A list of currently alive process PIDs.

```
dlpt.proc.spawn_non_blocking_subproc(args: Sequence[str | int]) \rightarrow int
```
Spawn non-blockin subprocess with given command line arguments and return PID.

Note: If spawned subprocess throw: "OSError: [WinError 740] The requested operation requires elevation" user does not have permission for executing them. Try to re-run script with admin permissions.

#### **Parameters**

args – list of subprocess arguments.

### **Example**

```
>>> args = ['python.exe', 'proc.py']
>>> dlpt.proc.spawn_non_blocking_subproc(args)
1234
```
#### **Returns**

Spawned process PID.

```
dlpt.proc.spawn_subproc(args: Sequence[str | int], check_return_code: bool = True, stdout: int | None = -1,
                               stderr: int | None = -1, stdin: int | None = -1, encoding: str = 'utf-8', timeout_sec:
                               float | None = None, **run_args) \rightarrow CompletedProcess
```
Spawn subprocess and return *subprocess.CompletedProcess* or raise exception. By default, raise exception on timeout (if given) or if return code is not zero. With \*\***run\_args**, allow setting all [subprocess.run\(\)](https://docs.python.org/3.6/library/subprocess.html#popen-constructor) arguments.

Note: If spawned subprocess throw: "OSError: [WinError 740] The requested operation requires elevation" user does not have permission for executing them. Try to re-run script with admin permissions.

- args command line arguments with which process will be spawned. Can be shell commands, like ping. Note: all commandline arguments (specifically paths) must be properly encoded. For example, path containing tilde will throw error.
- **check\_return\_code** if True, return code is checked by run() function. In case it is not zero, [SubprocError](#page-18-1) is raised. If False, *subprocess.CompletedProcess* is returned.
- stdout STDOUT routing specifier.
- stderr STDERR routing specifier.
- stdin STDIN routing specifier. Note: By default, 'stdin' is set to subprocess. PIPE, which should raise exception if spawned subprocess require user input.
- <span id="page-22-0"></span>• encoding – STDOUT/ERR string encoding
- timeout\_sec timeout in seconds. If None, no timeout is implemented. Else, if timeout is reached, process is killed and TimeoutExpired exception re-raised.
- run\_args optional key-worded [subprocess.run\(\)](https://docs.python.org/3.6/library/subprocess.html#popen-constructor) arguments. Note: for the common basic *subprocess.run()* args, see [spawn\\_subproc\(\)](#page-21-0).

# **Example**

```
>>> args = ['python.exe', 'proc.py']
>>> env_vars = {**os.environ, 'TEST_KEY': 'testenvvar'} # optional kwarg
>>> proc = dlpt.proc.spawn_subproc(args, timeout_sec: 3, env=env_vars)
>>> proc.pid
1234
>>> proc.returncode
0
```
#### **Returns**

CompleteProcess object once process execution has finished or was terminated.

dlpt.proc.spawn\_shell\_subproc(*args: Sequence[str | int]*, *check\_return\_code: bool = True*, *encoding: str = 'utf-8'*, *timeout sec:* float | None = None, \*\*run\_args)  $\rightarrow$  CompletedProcess

Similar to [spawn\\_subproc\(\)](#page-21-0) but for shell commands. STDOUT/ERR is hidden from user and only set in returned *proc.stdout/err*.

Note: If spawned subprocess throw: "OSError: [WinError 740] The requested operation requires elevation" user does not have permission for executing them. Try to re-run script with admin permissions.

- args command line arguments with which process will be spawned. Can be shell commands, like ping. Note: all commandline arguments (specifically paths) must be properly encoded. For example, path containing tilde will throw error.
- check\_return\_code if True, return code is checked by *run()* function. In case it is not zero, [SubprocError](#page-18-1) is raised. If False, *subprocess.CompletedProcess* is returned.
- encoding STDOUT/ERR string encoding
- timeout\_sec timeout in seconds. If None, no timeout is implemented. Else, if timeout is reached, process is killed and TimeoutExpired exception re-raised.
- run\_args optional key-worded *subprocess.run()* arguments, that are added to *run()* call. Note: for the common, basic subprocess.run() args, see [spawn\\_subproc\(\)](#page-21-0)

# **Example**

```
\gg args = ['dir']
>>> dlpt.proc.spawn_shell_subproc(args)
proc.py, pth.py, # ...
```
# **Returns**

CompleteProcess object once process execution has finished or was terminated.

**SIX**

# **DLPT.PTH MODULE**

<span id="page-24-2"></span><span id="page-24-0"></span>Functions for common path, file and directory manipulation.

#### class dlpt.pth.ChangeDir(*path: str*)

Bases: object

\_\_init\_\_(*path: str*)

Temporary change working directory of a block of code and revert to an original on exit.

#### **Parameters**

path – path to an existing local directory/file that is temporary set as working directory. If file path is given, its directory is taken as new temporary working dir.

### **Example**

>>> with dlpt.pth.ChangeDir("C:/somePath"): func("that does something in CWD")

# <span id="page-24-1"></span>dlpt.pth.check(*path: str | None*) → str

Check if given path exists and return normalized path.

**Note:** Use standard *os.path.exists()* if you don't want to raise exception.

### **Parameters**

path – path to check

#### **Returns**

Normalized path (if valid) or raise exception.

#### dlpt.pth.resolve(*path: str*) → str

Resolve path with pathlib module. This will (for existing files) fix any case mismatch, for example, drive letter.

### **Parameters**

path – abs path to resolve.

#### **Returns**

Resolved path according to the OS.

 $d$ lpt.pth.copy\_file(*src\_file\_path: str*, *dst\_dir\_path: str*, *dst\_file\_name: str* | None = None)  $\rightarrow$  str

Copy given file to a new location, while dstFile is removed prior copying. Any intermediate directories are created automatically.

#### <span id="page-25-0"></span>**Parameters**

- src\_file\_path path to a file to be copied.
- dst\_dir\_path absolute destination directory path.
- dst\_file\_name new destination file name. If None, original file name is used.

### **Returns**

A path to a copied file.

#### dlpt.pth.copy\_dir(*src\_dir\_path: str*, *dst\_dir\_path: str*) → str

Copy given directory to a new location while creating any intermediate directories. Prior copying, destination directory is removed.

#### **Parameters**

- src\_dir\_path path to a file to be copied.
- dst\_dir\_path new destination path.

#### **Returns**

A path to a copied directory.

#### dlpt.pth.remove\_file(*file\_path: str*, *force\_write\_permissions: bool = True*, *retry: int = 3*)

This function tries to remove file (FILE, not DIRECTORY) on a given path. Optionally, write permissions are set to a file.

#### **Parameters**

- $file\_path path$  to a file.
- force\_write\_permissions if True, write permissions are set to a file so it can be removed.
- retry on failure, retry removal specified number of times.

dlpt.pth.remove\_dir\_tree(*dir\_path: str*, *force\_write\_permissions: bool = True*, *retry: int = 3*) Remove directory (DIRECTORY, not FILE) and all its content on a given path.

#### **Parameters**

- dir\_path path of a directory to remove.
- force\_write\_permissions if True, *shutil.rmtree()* error callback function is used to change permissions and retry.
- retry on failure, retry removal specified number of times. Must be > 0. Sometimes file are locked with other processes, or a race condition occurred.

dlpt.pth.clean\_dir(*dir\_path: str*, *force\_write\_permissions: bool = True*)

Delete all directory content (files, sub-directories) in a given directory, but not the root directory itself.

### **Parameters**

- dir\_path path to a directory to clean all its content.
- force\_write\_permissions if True, write permissions are set to be able to delete files.

#### dlpt.pth.create\_dir(*dir\_path: str*)

Create directory (or directory tree) on a given specified path.

### **Parameters**

dir\_path – absolute path of a directory to create.

#### <span id="page-26-0"></span>dlpt.pth.create\_clean\_dir(*dir\_path: str*)

Create new or clean existing directory on a given specified path. Path existence is checked with  $check()$  at the end.

#### **Parameters**

dir\_path – absolute path of a directory to create/clean.

### dlpt.pth.remove\_old\_items(*dir\_path: str*, *days: int*) → List[str]

Remove items (files, directories) inside the given directory that were modified more than specified number of days ago.

**Note:** Modification time and current time can be the same when this function is called right after creation. Hence, decimal part (milliseconds) of current/modification timestamp is discarded.

#### **Parameters**

- dir\_path path to a directory with files/directories to remove.
- days number of days file/directory must be old to be removed (last modification time).

#### **Returns**

A list of removed items.

#### dlpt.pth.with\_fw\_slashes(*path: str*) → str

Convert path to use forward slashes.

**Note:** This function does not do *os.path.normpath()* so it is also usable for UNCs.

#### **Parameters**

path – path to convert.

#### **Returns**

A path with converted back slashes to forward slashes.

### dlpt.pth.with\_double\_bw\_slashes(*path: str*) → str

Convert and return path to use double back slashes.

### **Parameters** path – path to convert

# **Returns**

A converted path with double back slashes.

 $d$ lpt.pth.get\_name(*file\_path: str*, *with\_ext: bool = True*)  $\rightarrow$  str

Return a file name from file path or raise exception.

**Note:** No file existence check is performed.

- file\_path file path where file name will be fetched from.
- with\_ext if False, extension is striped from file name.

#### <span id="page-27-1"></span>**Returns**

A file name with/without extension.

# dlpt.pth.get\_ext(*file\_path: str*) → str

Return file extension (with dot) from file path or raise exception.

**Note:** No file existence check is performed.

#### **Parameters**

file\_path – file path where file name will be fetched from.

#### **Returns**

A file extension.

<span id="page-27-0"></span>dlpt.pth.get\_files\_in\_dir(*dir\_path: str*, *include\_ext: List[str] | None = None*, *exclude\_ext: List[str] | None =*  $None$ )  $\rightarrow$  List[str]

Get a list of files in a given dir\_path.

**Note:** Only one of include\_ext or exclude\_ext must be set, or exception is raised. Lower case extension strings are compared.

#### **Parameters**

- dir\_path path to a directory to scan.
- **include\_ext** if set, only files with given extension(s) are returned.
- exclude\_ext if set, files with given extension(s) are excluded from return list.

#### **Returns**

List of matching files from *dir\_path`*.

```
dlpt.pth.get_files_in_dir_tree(dir_tree_path: str, include_ext: List[str] | None = None, exclude_ext:
                                        List[str] | None = None ) \rightarrow List[str]
```
Same as  $get\_files\_in\_dir()$ , but scan through all files in all directories.

**Note:** Only one of include\_ext or exclude\_ext must be set, or exception is raised. Lower case extension strings are compared.

#### **Parameters**

- dir\_tree\_path path to a directory tree to scan.
- **include\_ext** if set, only files with given extension(s) are returned.
- exclude\_ext if set, files with given extension(s) are excluded from return list.

#### **Returns**

List of matching files from dir\_path and all its sub-directories.

<span id="page-28-0"></span>dlpt.pth.get\_dirs\_in\_dir(*dir\_path: str, name\_filter: str* | None = None, *case\_insensitive: bool* = True)  $\rightarrow$ List[str]

Get a list of directories in a given dir\_path.

#### **Parameters**

- dir\_path path to a directory to scan.
- name\_filter if set, directories that contain this string are returned, based on case\_insensitive setting.
- case\_insensitive if True, lower-cased name\_filter string (if set) is checked in lower case directory name.

#### **Returns**

List of matching directories from dir\_path.

#### dlpt.pth.open\_in\_web\_browser(*url: str*)

Open given address in a default web browser as a non-blocking subprocess.

### **Parameters**

url – web address to open.

# dlpt.pth.open\_with\_default\_app(*file\_path: str*)

Open given file with OS default application as a non-blocking subprocess.

### **Parameters**

file\_path – path to a file to open.

# **SEVEN**

# **DLPT.TIME MODULE**

<span id="page-30-1"></span><span id="page-30-0"></span>Utility functions to convert time in/to/from various formats and track execution time of a code.

dlpt.time.timestamp\_to\_datetime(*timestamp: float*) → datetime

Return a datetime object for a given timestamp (as returned by *time.time()*).

### **Parameters**

timestamp – timestamp as a number since the epoch (*time.time()*).

#### **Returns**

Datetime object of a timestamp.

dlpt.time.timestamp\_to\_str(*timestamp: float*, *fmt: str* =  $\%H:\%M:\%S'$ , *msec\_digits: int* = 0)  $\rightarrow$  str

Return a string of converted timestamp (as returned by *time.time()*) by following the given format.

#### **Parameters**

- timestamp timestamp as a number since the epoch (*time.time()*).
- $fmt$  output string format.
- msec\_digits See the docs check \_format\_msec()

#### **Returns**

Timestamp as a string, based on a given format.

dlpt.time.sec\_to\_str(*seconds: float*, *fmt: str = '%H h %M min %S sec'*, *hide\_zeroes: bool = True*) → str Return a string of a converted time (in seconds) by following the given format.

**Note: Only applicable for hours, minutes and seconds. Days and larger time** units are silently ignored (added to the hours).

**Note: Seconds are always displayed as a 2 digit float, while hours and**

numbers are integers. Example: 2 days and 4 hours -> 52 h 0 min 0.00 sec

- **seconds** time (duration) as a number of seconds.
- **fmt** output string format. This function does not support setting float number of digits for seconds. Output format can be changed if hide\_zeroes arg is True.
- hide\_zeroes if True, leading parts (hours, minutes) can be omitted (if zero), Otherwise, fmt is strictly respected. Note: this is applicable only in the most common use cases, where time is displayed in order <hours> <minutes> <seconds>. If hide\_zeroes is True, leading zero-value parts are stripped to the first next time part: hours to minutes, minutes to seconds. 361.5 sec = 1 h 0 min 1.50 sec 360 sec = 1 h 0 min 0.00 sec 359 sec = 59 min 0.00 sec 59 sec = 59.00 sec Other special time formaters can be used by setting hide\_zeroes to False.

#### <span id="page-31-3"></span>**Returns**

Formatted string of a given seconds number.

dlpt.time.time\_to\_seconds(*d: int* = 0, *h: int* = 0, *m: int* = 0, *s: float* = 0.0)  $\rightarrow$  float

Return 'seconds' representation of a given time as defined by days, hours, minutes and seconds.

#### **Parameters**

- d number of days to add to returned seconds.
- **h** number of hours to add to returned seconds.
- m number of minutes to add to returned seconds.
- s number of seconds to add to returned seconds.

#### **Returns**

'Seconds' representation of a given time duration.

<span id="page-31-1"></span>dlpt.time.datetime\_to\_str(*dt: datetime*, *fmt: str = '%H:%M:%S'*)  $\rightarrow$  str

Return a string representation of a given dt datetime.datetime` object.

**Note:** dt **is** *datetime.datetime* **object, not** *datetime.timedelta* **-**

check timedelta to  $str()$ .

### **Parameters**

- dt datetime object to convert to string.
- $\mathbf{f}$ m $\mathbf{t}$  output string format.

#### **Returns**

String representation of *datetime.datetime* object.

<span id="page-31-0"></span>dlpt.time.timedelta\_to\_str(*td: timedelta*, *fmt: str = '%M min %S sec'*)  $\rightarrow$  str Return a string representation of a td *datetime.timedelta* object.

**Note: receives** *datetime.timedelta* **object, not** *datetime.datetime* **- check** datetime to  $str()$ .

#### **Parameters**

- **td** datetime.timedelta object to convert to string.
- **fmt** output string format. Respect output format does not hide zeroes.

#### **Returns**

String representation of *datetime.timedelta* object.

dlpt.time.get\_current\_datetime\_str(*fmt: str = '%d-%b-%Y\_%H:%M:%S'*, *msec\_digits: int = 0*) → str Return a string of a current timestamp by following the given format.

#### **Parameters**

- $\mathbf{f}$ m $\mathbf{t}$  output string format.
- msec\_digits check \_format\_msec().

#### <span id="page-31-2"></span>**Returns**

Formatted current date and time string.

<span id="page-32-2"></span>dlpt.time.print\_exec\_time(*func: Callable[[...]*, T\_EXEC\_TIME])  $\rightarrow$  Callable[[...], T\_EXEC\_TIME]

Decorator to get and print (to console) approximate execution time. Additionally, user can get execution time with [get\\_last\\_measured\\_time\\_sec\(\)](#page-32-0).

### **Parameters**

func – function reference to get execution time.

### **Example**

```
>>> @dlpt.time.print_exec_time
    def my_function(*args, **kwargs):
        time.sleep(42)
>>> my_function()
"'my_function' execution time: 42.63 sec"
>>> dlpt.time.get_last_measured_time_sec()
42.63
```
<span id="page-32-1"></span>dlpt.time.func\_stopwatch(*func: Callable[[...], T\_EXEC\_TIME]*) → Callable[[...], T\_EXEC\_TIME]

Call function and track its execution time. Similar to a  $print\_exec\_time()$  decorator, but can be used with function with arguments. Does not print time to console.

### **Parameters**

func – function 'pointer' to track execution time.

#### **Example**

```
>>> def my_function(*args, **kwargs):
        time.sleep(42)
>>> my_function_timed = dlpt.time.func_stopwatch(my_function)
>>> my_function_timed(arg1, arg2)
>>> dlpt.time.get_last_measured_time_sec()
42.63
```
### **Returns**

User function wrapped in [func\\_stopwatch\(\)](#page-32-1).

#### <span id="page-32-0"></span> $dlpt.time.get\_last\_measured_time\_sec() \rightarrow float$

Return execution time of the last function, that was timed by using  $print\_exec\_time()$  or  $func\_stopwatch()$ function.

### **Note: only valid after function calls. Otherwise, return None or a**

previous time.

#### **Returns**

Last timed function or None (if no function was timed before).

# **EIGHT**

# **DLPT.UTILS MODULE**

<span id="page-34-1"></span><span id="page-34-0"></span>Various utility functions that simplify everyday code. Example: - converting numbers from/to string - comparing lists, dictionaries - code inspection - strings operations, - . . .

dlpt.utils.float\_to\_str(*number: float*, *show\_num\_of\_digits: int = 2*) → str

Convert float number with any number of decimal digits and return string with show\_num\_of\_digits places after *.*.

### **Parameters**

*.*.

- **number** float number to convert to string.
- show\_num\_of\_digits number of decimal places (characters) that are added/stripped after

### dlpt.utils.get\_int\_from\_str(*number: str*) → int

Return integer representation of a given number string. HEX number strings must start with *0x*. Negative numbers are also supported.

### **Parameters**

number – int/float string representation of a given number.

### dlpt.utils.get\_float\_from\_str(*number: str*) → float

Return float representation of a given number string. HEX number strings must start with *0x*.

#### **Parameters**

number – int/float/string representation of a given number.

### dlpt.utils.get\_list\_intersection(*l1: List[Any]*, *l2: List[Any]*) → List[Any]

Return intersection of a given lists.

**Note:** Operation does not necessary maintain items order!

**Note:** Only applicable for a lists with primitive types - nested lists will fail - can't set().

- 11 first list to compare.
- 12 second list to compare.

<span id="page-35-0"></span>dlpt.utils.get\_list\_str(*data: List*[Any], *separator: str = ', '*)  $\rightarrow$  str

Return a human readable list string (for printing purposes).

### **Parameters**

- $\bullet$  data list to transform to string.
- separator separator to join list items with.

dlpt.utils.get\_list\_difference(*l1: List[Any]*, *l2: List[Any]*) → List[Any]

Return difference (items that are unique just to a one of given lists) of a given lists.

**Note:** Operation does not necessary maintain items order!

#### **Parameters**

- 11 first list to compare.
- 12 second list to compare.

dlpt.utils.remove\_list\_duplicates(*data: List[Any]*) → List[Any]

Return a list of items without any duplicates.

**Note:** Operation does not necessary maintain items order!

#### **Parameters**

data – list with possibly duplicated items.

dlpt.utils.search\_str\_in\_lines(*str\_to\_search: str*, *lines: List[str]*, *exact\_match: bool = False*) → int | None

**Return index of a first line where** str\_to\_search **string can be found.**

Otherwise, return None.

### **Parameters**

- str\_to\_search string to search in lines.
- lines list of strings, where str\_to\_search is searched.
- exact\_match if True, only exact str\_to\_search string is compared in lines. Otherwise, only string presence is checked.

dlpt.utils.are\_list\_values\_equal(*l1: List[Any]*, *l2: List[Any]*) → bool

Return True if lists have the same values, False otherwise.

**Note:** Items order is not respected. If order must also be respected, just use list comparison:  $11 == 12$ 

**Note:** List items must be [hashable.](https://docs.python.org/3.6/library/collections.html#collections.Counter)

#### **Parameters**

• 11 – first list to compare.

• 12 – second list to compare.

<span id="page-36-0"></span>dlpt.utils.are\_dict\_keys\_equal(*d1: Dict[Any, Any]*, *d2: Dict[Any, Any]*) → bool

Return True if dictionaries have the same keys, False otherwise.

#### **Parameters**

- **d1** first dict to compare.
- **d2** second dict to compare.

dlpt.utils.are\_dict\_values\_equal(*d1: Dict[Any, Any]*, *d2: Dict[Any, Any]*) → bool Return True if dicts have the same values, False otherwise.

**Note:** When comparing dict items that are not simple types (*int*, *str*, . . . ), function might return False if comparing different instances, regardles if object type is the same.

#### **Parameters**

- **d1** first dict to compare.
- **d2** second dict to compare.

dlpt.utils.map\_dict\_to\_class(*obj: object*, *data: Dict[str, Any]*) → object Return an object obj updated by the values of data dictionary.

**Note:** Only data keys, that match obj variable names are updated. Others are silently ignored.

#### **Parameters**

obj – object instance (class) whose values must be updated.

dlpt.utils.get\_obj\_public\_vars(*obj: object*) → Dict[str, Any]

Return a dictionary of class variables that does not start with '\_' or '\_\_'. Each item represents: '<variable name>': <variable value>

**Note:** If given obj is a class reference, only 'public' static variables are returned. If given obj is a class instance, 'public' static and instance variables are returned.

#### **Args**

obj: object (class) to inspect.

dlpt.utils.get\_obj\_public\_methods(*obj: object*) → Dict[str, Callable[[...], Any]]

Return a dictionary of object public methods that does not start with '\_' or '\_\_'. Each item represents: '<method name>': < method reference>

**Note:** Only class 'public' methods are returned, without @staticmethod. They are of type '<br/>bound method...>'

#### **Parameters**

 $obj - object to inspect.$ 

<span id="page-37-0"></span>dlpt.utils.get\_module\_callables( $module$  instance:  $module$ )  $\rightarrow$  Dict[str, Callable[[...], Any]]

Return a dictionary of public methods that does not start with '\_' or '\_\_'. Each item represents: '<callable name>': <callable reference>

**Parameters**

module\_instance – module object to inspect.

dlpt.utils.get\_module\_public\_classes(*module\_instance: module*) → Dict[str, Callable[[...], Any]]

Return a dictionary of public classes that does not start with '\_' or '\_\_'. Each item represents: '<class name>': <class reference>

**Parameters** module\_instance – module object to inspect.

dlpt.utils.get\_module\_public\_functions(*module\_instance: module*) → Dict[str, Callable[[...], Any]] Get a list of references to all callable objects from a given module instance.

> **Parameters** module\_instance – module object to inspect.

dlpt.utils.get\_caller\_location( $depth: int = 2) \rightarrow str$ 

Return a function/location/line number of a caller function. Return string format: "<function()> @ <absolute file path>:<line number>"

**Note:** Using inspect module can be slow -> inspect.getouterframes() call inspect.stack() which [actually read files.](https://stackoverflow.com/questions/17407119/python-inspect-stack-is-slow)

**Warning:** While steping through code in a debug session, stack can be full of a debugger (example: 'ptvsd') entries.

## **Parameters**

**depth** – stack frame depth inspection. The first (index  $= 0$ ) entry in the returned list represents current frame; the last entry represents the outermost call on frame's stack.

# **NINE**

# **INDICES AND TABLES**

- <span id="page-38-0"></span>• genindex
- modindex
- search

# **PYTHON MODULE INDEX**

# <span id="page-40-0"></span>d

dlpt.importer, [3](#page-6-0) dlpt.json,  $5$ dlpt.log, [7](#page-10-0) dlpt.print\_file\_callables, [13](#page-16-0) dlpt.proc, [15](#page-18-0) dlpt.pth, [21](#page-24-0) dlpt.time, [27](#page-30-0) dlpt.utils, [31](#page-34-0)

# **INDEX**

# <span id="page-42-0"></span>Symbols

\_\_init\_\_() (*dlpt.importer.ModuleImporter method*), [3](#page-6-1) \_\_init\_\_() (*dlpt.log.LoggingServer method*), [10](#page-13-2) \_\_init\_\_() (*dlpt.log.ReleaseFileLock method*), [10](#page-13-2) \_\_init\_\_() (*dlpt.proc.SubprocError method*), [15](#page-18-2)

- \_\_init\_\_() (*dlpt.proc.SubprocTimeoutError method*), [15](#page-18-2)
- \_\_init\_\_() (*dlpt.pth.ChangeDir method*), [21](#page-24-2)

# A

add\_console\_hdlr() (*in module dlpt.log*), [7](#page-10-2) add\_file\_hdlr() (*in module dlpt.log*), [8](#page-11-0) add\_logging\_server\_hdlr() (*in module dlpt.log*), [9](#page-12-1) add\_rotating\_file\_hdlr() (*in module dlpt.log*), [8](#page-11-0) allow\_reuse\_address (*dlpt.log.LoggingServer attribute*), [10](#page-13-2) are\_dict\_keys\_equal() (*in module dlpt.utils*), [33](#page-36-0) are\_dict\_values\_equal() (*in module dlpt.utils*), [33](#page-36-0) are\_list\_values\_equal() (*in module dlpt.utils*), [32](#page-35-0)

# C

ChangeDir (*class in dlpt.pth*), [21](#page-24-2) check() (*in module dlpt.pth*), [21](#page-24-2) clean\_dir() (*in module dlpt.pth*), [22](#page-25-0) copy\_dir() (*in module dlpt.pth*), [22](#page-25-0) copy\_file() (*in module dlpt.pth*), [21](#page-24-2) create\_clean\_dir() (*in module dlpt.pth*), [22](#page-25-0) create\_dir() (*in module dlpt.pth*), [22](#page-25-0) create\_log\_server\_proc() (*in module dlpt.log*), [11](#page-14-3) create\_logger() (*in module dlpt.log*), [7](#page-10-2) critical() (*in module dlpt.log*), [12](#page-15-0) critical\_with\_traceback() (*in module dlpt.log*), [12](#page-15-0)

# D

daemon\_threads (*dlpt.log.LoggingServer attribute*), [10](#page-13-2) datetime\_to\_str() (*in module dlpt.time*), [28](#page-31-3) debug() (*in module dlpt.log*), [11](#page-14-3) dlpt.importer module, [3](#page-6-1) dlpt.json module, [5](#page-8-2)

dlpt.log module, [7](#page-10-2) dlpt.print\_file\_callables module, [13](#page-16-1) dlpt.proc module, [15](#page-18-2) dlpt.pth module, [21](#page-24-2) dlpt.time module, [27](#page-30-1) dlpt.utils module, [31](#page-34-1)

# E

error() (*in module dlpt.log*), [12](#page-15-0) error\_with\_traceback() (*in module dlpt.log*), [12](#page-15-0)

# F

float\_to\_str() (*in module dlpt.utils*), [31](#page-34-1) func\_stopwatch() (*in module dlpt.time*), [29](#page-32-2)

# G

```
get_alive() (in module dlpt.proc), 17
get_callable_objects_str() (in module
         dlpt.print_file_callables), 13
get_caller_location() (in module dlpt.utils), 34
get_childs() (in module dlpt.proc), 16
get_cmd_args() (in module dlpt.proc), 16
get_current_datetime_str() (in module dlpt.time),
         28
get_default_log_dir() (in module dlpt.log), 10
get_default_logger() (in module dlpt.log), 9
get_dirs_in_dir() (in module dlpt.pth), 24
get_executable() (in module dlpt.proc), 15
get_ext() (in module dlpt.pth), 24
get_file_name() (in module dlpt.log), 9
get_files_in_dir() (in module dlpt.pth), 24
get_files_in_dir_tree() (in module dlpt.pth), 24
get_float_from_str() (in module dlpt.utils), 31
get_int_from_str() (in module dlpt.utils), 31
get_last_measured_time_sec() (in module
         dlpt.time), 29
```
get\_list\_difference() (*in module dlpt.utils*), [32](#page-35-0) get\_list\_intersection() (*in module dlpt.utils*), [31](#page-34-1) get\_list\_str() (*in module dlpt.utils*), [31](#page-34-1) get\_log\_file\_paths() (*in module dlpt.log*), [9](#page-12-1) get\_module() (*dlpt.importer.ModuleImporter method*), [3](#page-6-1) get\_module\_callables() (*in module dlpt.utils*), [33](#page-36-0) get\_module\_public\_classes() (*in module dlpt.utils*), [34](#page-37-0) get\_module\_public\_functions() (*in module dlpt.utils*), [34](#page-37-0) get\_name() (*in module dlpt.proc*), [15](#page-18-2) get\_name() (*in module dlpt.pth*), [23](#page-26-0) get\_obj\_public\_methods() (*in module dlpt.utils*), [33](#page-36-0) get\_obj\_public\_vars() (*in module dlpt.utils*), [33](#page-36-0) get\_rotating\_log\_file\_paths() (*in module dlpt.log*), [9](#page-12-1)

# H

handle\_error() (*dlpt.log.LoggingServer method*), [11](#page-14-3) has\_object() (*dlpt.importer.ModuleImporter method*), [3](#page-6-1)

# I

info() (*in module dlpt.log*), [11](#page-14-3) is\_alive() (*in module dlpt.proc*), [16](#page-19-0)

# K

kill() (*in module dlpt.proc*), [16](#page-19-0) kill\_childs() (*in module dlpt.proc*), [17](#page-20-0) kill\_tree() (*in module dlpt.proc*), [17](#page-20-0) kill\_tree\_multiple() (*in module dlpt.proc*), [17](#page-20-0)

# L

log\_server\_shutdown\_request() (*in module dlpt.log*), [11](#page-14-3) LoggingServer (*class in dlpt.log*), [10](#page-13-2)

# M

map\_dict\_to\_class() (*in module dlpt.utils*), [33](#page-36-0) module dlpt.importer, [3](#page-6-1) dlpt.json, [5](#page-8-2) dlpt.log, [7](#page-10-2) dlpt.print\_file\_callables, [13](#page-16-1) dlpt.proc, [15](#page-18-2) dlpt.pth, [21](#page-24-2) dlpt.time, [27](#page-30-1) dlpt.utils, [31](#page-34-1)

ModuleImporter (*class in dlpt.importer*), [3](#page-6-1)

# O

open\_in\_web\_browser() (*in module dlpt.pth*), [25](#page-28-0)

open\_with\_default\_app() (*in module dlpt.pth*), [25](#page-28-0)

# P

print\_callable\_objects() (*in module dlpt.print\_file\_callables*), [13](#page-16-1) print\_exec\_time() (*in module dlpt.time*), [28](#page-31-3)

# R

read() (*in module dlpt.json*), [5](#page-8-2) read\_jsonpickle() (*in module dlpt.json*), [5](#page-8-2) ReleaseFileLock (*class in dlpt.log*), [10](#page-13-2) remove\_comments() (*in module dlpt.json*), [5](#page-8-2) remove\_dir\_tree() (*in module dlpt.pth*), [22](#page-25-0) remove\_file() (*in module dlpt.pth*), [22](#page-25-0) remove\_list\_duplicates() (*in module dlpt.utils*), [32](#page-35-0) remove\_old\_items() (*in module dlpt.pth*), [23](#page-26-0) resolve() (*in module dlpt.pth*), [21](#page-24-2)

# S

search\_str\_in\_lines() (*in module dlpt.utils*), [32](#page-35-0) sec\_to\_str() (*in module dlpt.time*), [27](#page-30-1) set\_default\_logger() (*in module dlpt.log*), [9](#page-12-1) spawn\_non\_blocking\_subproc() (*in module dlpt.proc*), [18](#page-21-1) spawn\_shell\_subproc() (*in module dlpt.proc*), [19](#page-22-0) spawn\_subproc() (*in module dlpt.proc*), [18](#page-21-1) SubprocError, [15](#page-18-2) SubprocTimeoutError, [15](#page-18-2)

# T

time\_to\_seconds() (*in module dlpt.time*), [28](#page-31-3) timedelta\_to\_str() (*in module dlpt.time*), [28](#page-31-3) timestamp\_to\_datetime() (*in module dlpt.time*), [27](#page-30-1) timestamp\_to\_str() (*in module dlpt.time*), [27](#page-30-1)

# W

warning() (*in module dlpt.log*), [11](#page-14-3) warning\_with\_traceback() (*in module dlpt.log*), [12](#page-15-0) with\_double\_bw\_slashes() (*in module dlpt.pth*), [23](#page-26-0) with\_fw\_slashes() (*in module dlpt.pth*), [23](#page-26-0) write() (*in module dlpt.json*), [5](#page-8-2) write\_jsonpickle() (*in module dlpt.json*), [6](#page-9-0)